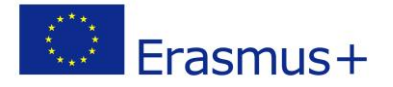

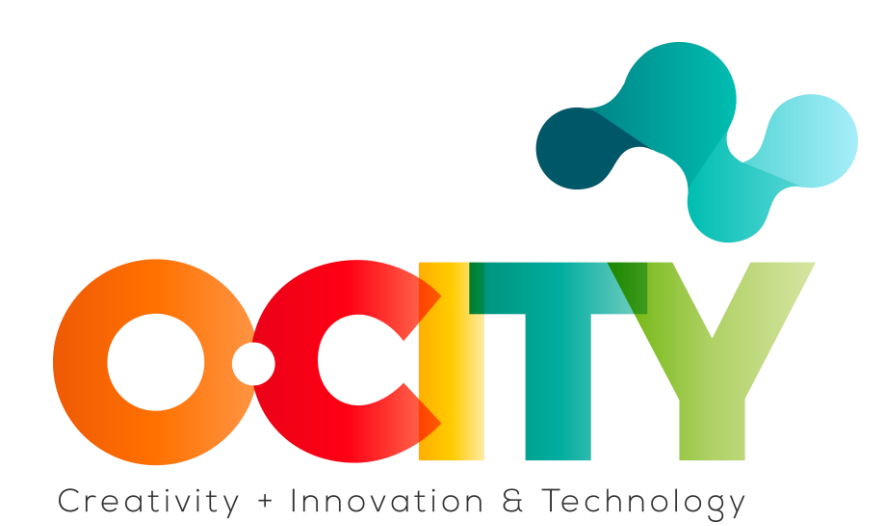

## **LESSON CONTENT TEMPLATE**

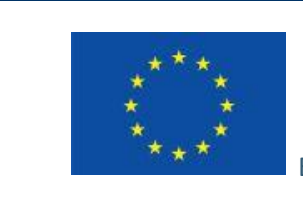

Erasmus+

Proyecto financiado por: **Erasmus+ / Key Action 2 - Cooperation for innovation and the exchange of good practices, Knowledge Alliances.**

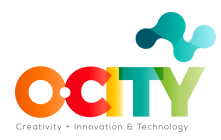

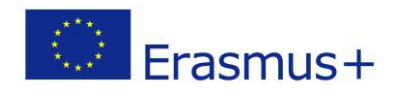

## **Plantilla – Texto**

Lección 1. Tema: Edición

# **Edición de fotografías y uso de herramientas digitales para mejorar las imágenes obtenidas**

Este tema explicará cómo editar el proyecto multimedia. Por tanto, está enfocado tanto a los alumnos que completan la formación completa del tema de fotografía dentro del apartado técnico de la plataforma educativa como a aquellos que, teniendo conocimientos previos de fotografía y sonido, quieran saber cómo se debe editar, y finalizar. el proyecto audiovisual.

Una vez que el tema se haya completado y aprobado, los alumnos podrán:

- 1. Desarrollar el proyecto fotográfico asociado a la realidad patrimonial elegida.
- 2. Editar el proyecto, mediante el uso correcto de las fotos, el audio del guión en voz en off y la música seleccionada en varias pistas sonoras.
- 3. Crear sus propios videos que les darán la oportunidad de practicar el uso de las TIC.

En esta lección aprenderemos a analizar y editar las imágenes que hemos obtenido para mejorar su calidad antes de realizar el proyecto audiovisual.

En el tercer tema, aprenderemos a editar y ensamblar el proyecto; pero primero, tenemos que aprender a editar la foto que será el componente principal de todo el video.

#### **¿Qué corregirías de la siguiente foto?**

- $\checkmark$  Piensa en la regla de los tercios y que el objeto es horizontal
- $\checkmark$  ¿La foto es demasiado oscura o demasiado clara? ¿Está subexpuesto o sobreexpuesto?

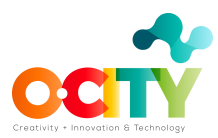

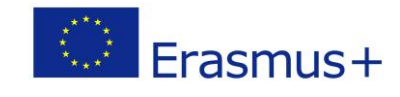

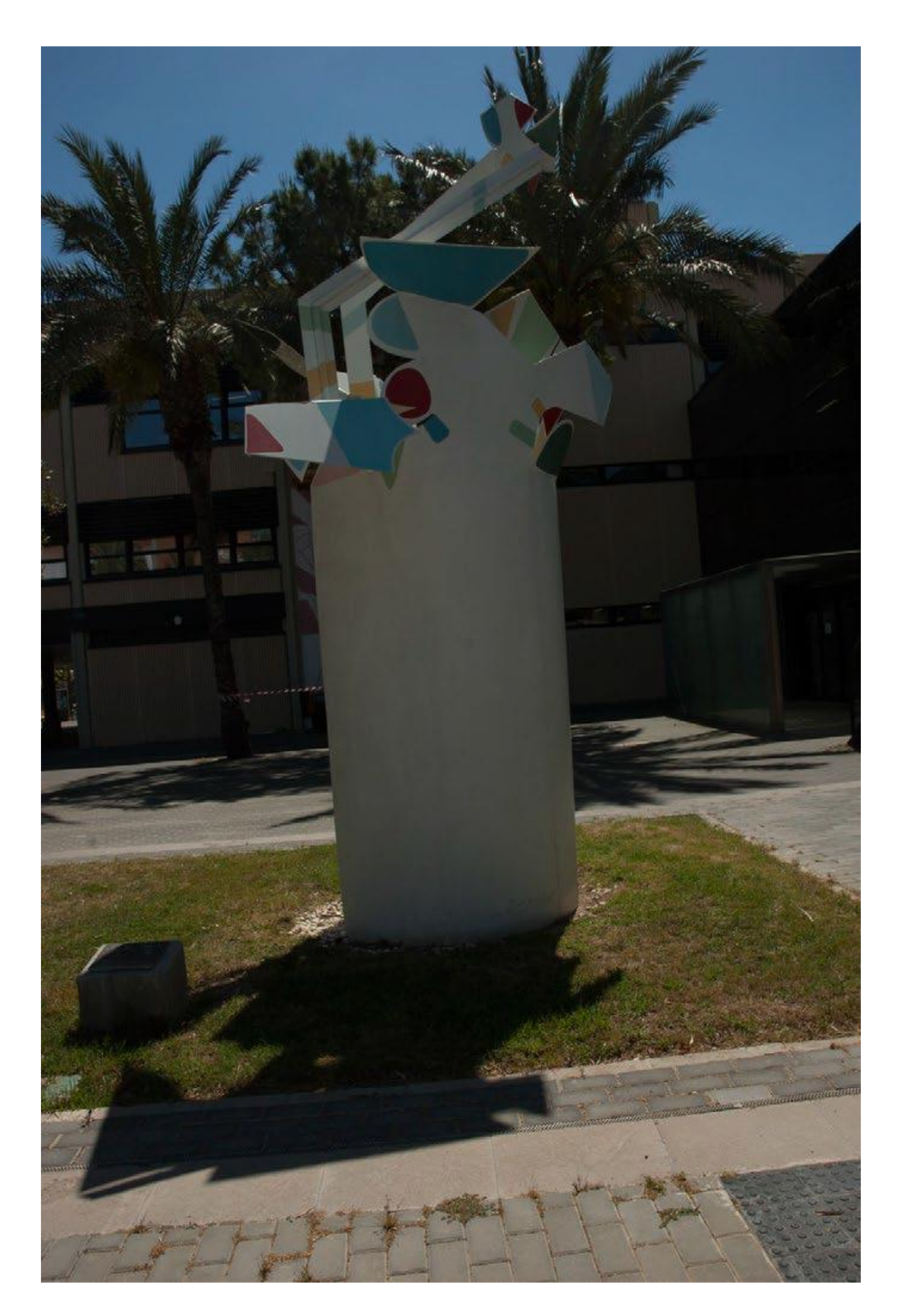

Exactamente, debemos aplicar los conceptos de composición y técnica.

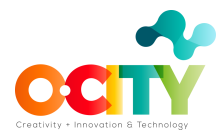

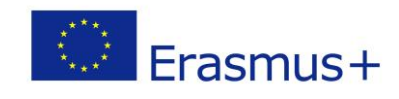

- La escultura debe colocarse verticalmente
- Tenemos que retocar la luz de la imagen.
- Debemos recortar la imagen de abajo

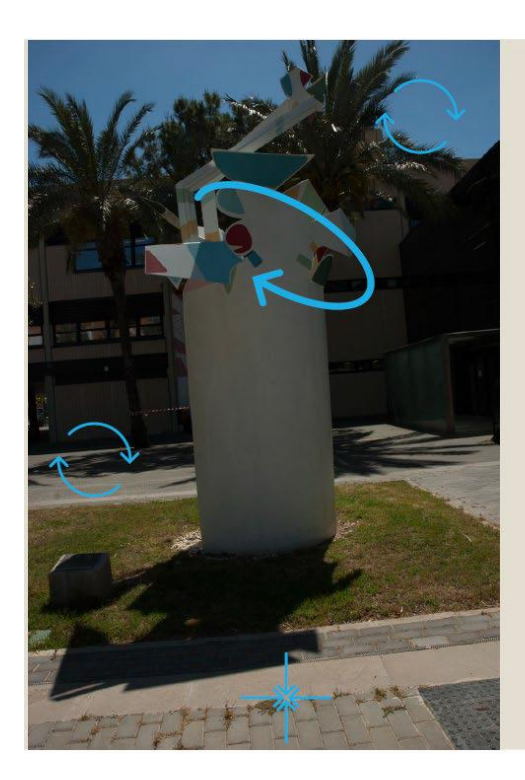

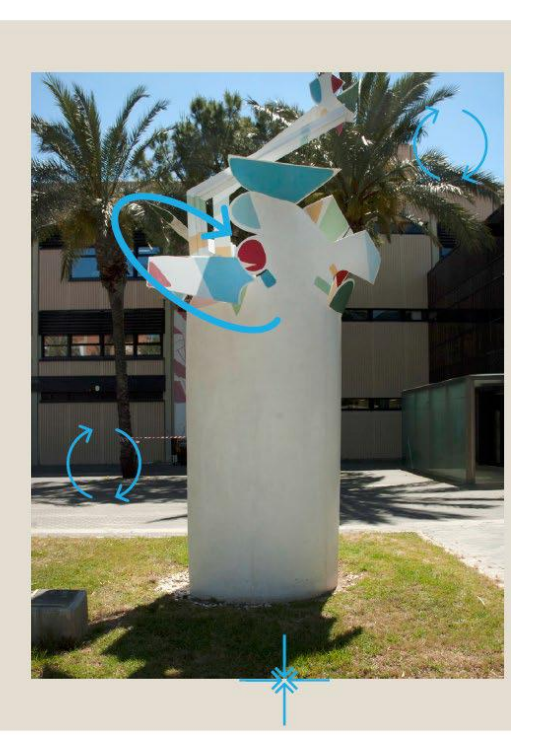

#### **¿Cómo lo hacemos?**

En primer lugar vamos a trabajar con cualquier software de edición. Una posibilidad es la aplicación GIMP, pero puede ser cualquier otra que nos permita trabajar online sin tener que descargar el programa.

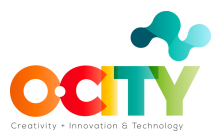

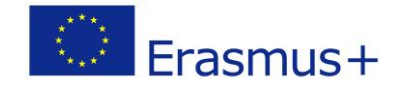

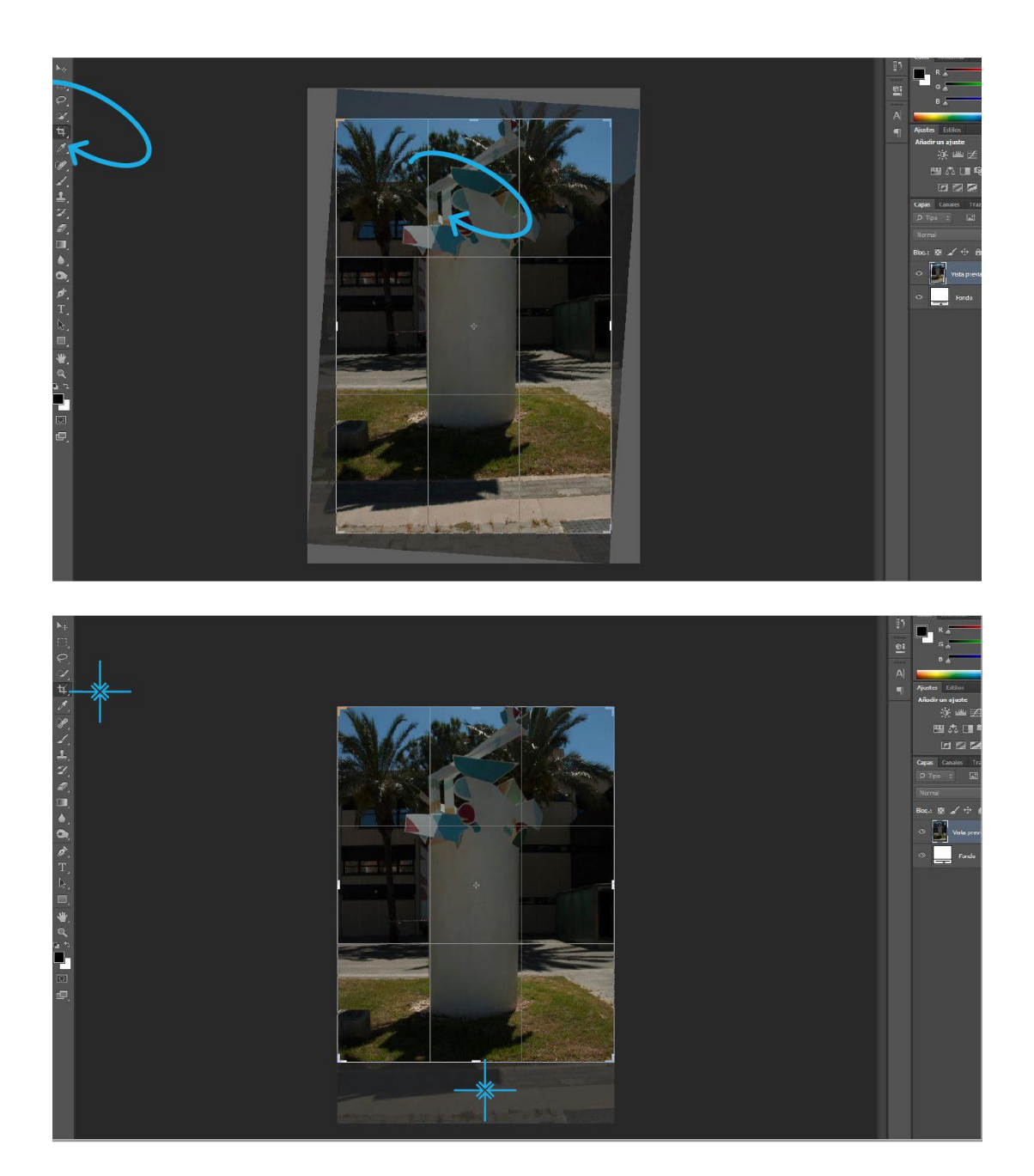

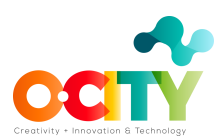

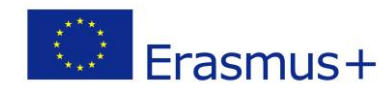

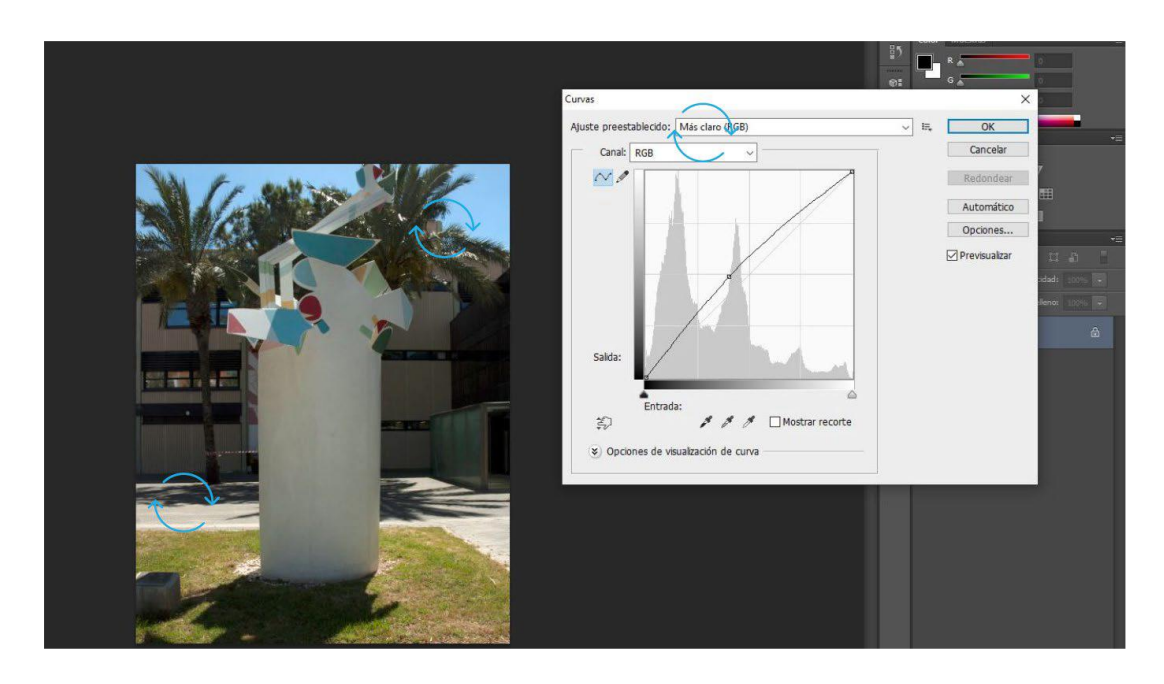

## **¿Cuáles son las mejores aplicaciones o software para editar imágenes?**

Hay dos tipos de herramientas:

- Para trabajar en línea
- Para descargar e instalar en la computadora o teléfono móvil

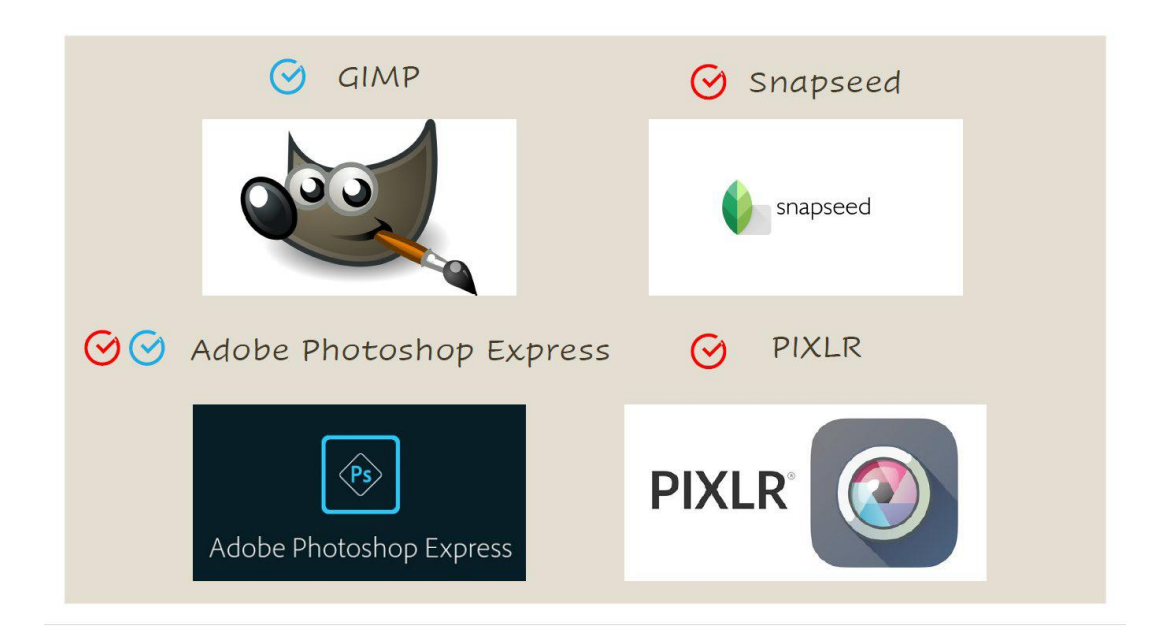

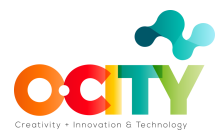

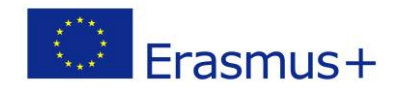

### **Conclusiones**

La calidad final de la foto que tomemos será igual a la calidad final del proyecto audiovisual que propongamos. Es necesario comunicar el mensaje de forma clara, tanto en la foto como en el guión.